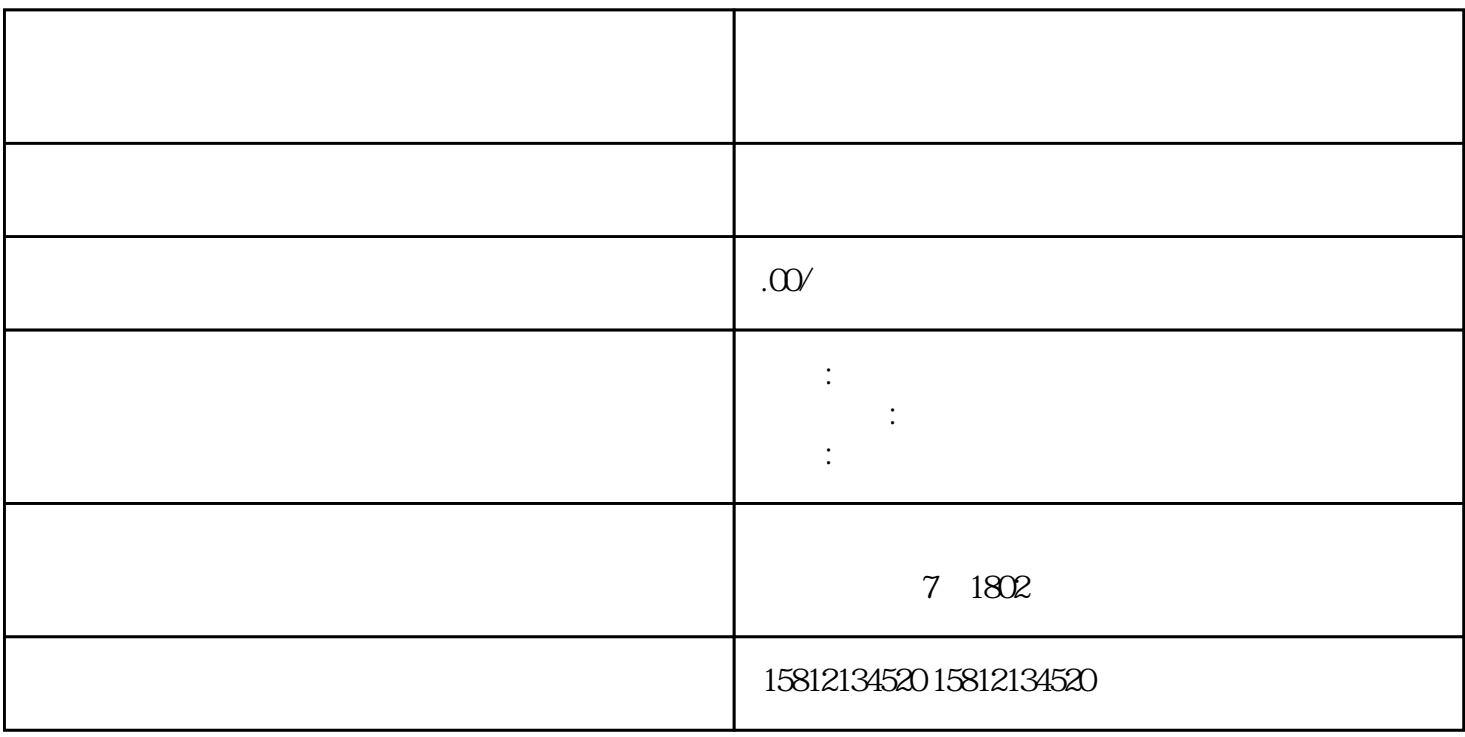

 $\mathbb{L}$ 

 $\ddot{a}$ ,  $\sim$  3.

 $\mathbf{2}$ 

 $7.$ 

输入登录信息。8.开始直播:在直播软件中点击开始直播按钮,进入直播状态,观众可以通过链接进入